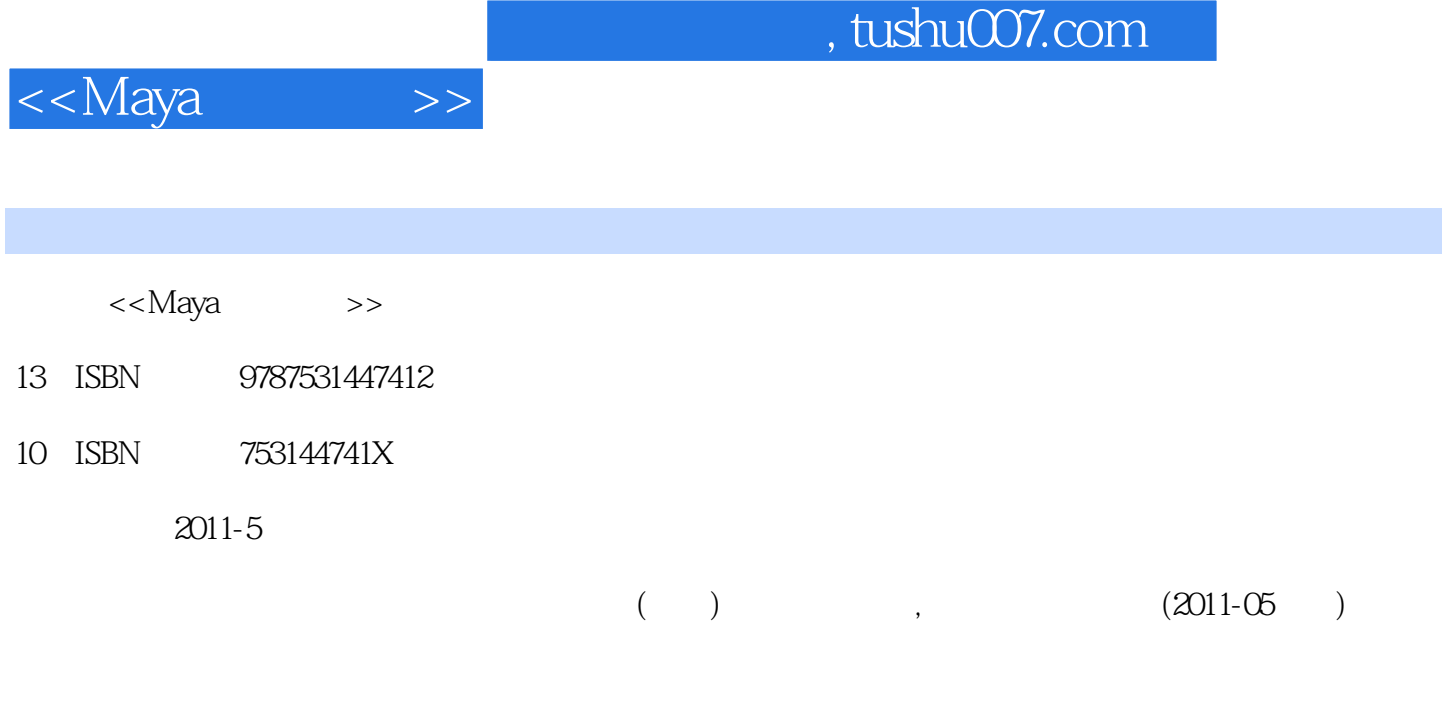

页数:160

PDF

更多资源请访问:http://www.tushu007.com

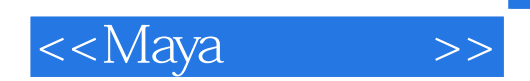

也能呈现或继续保持良性发展的话,则非要"约束"和"开放"并行不可。

 $\mathcal{H} = \mathcal{H} = \mathcal{H} = \mathcal{H} = \mathcal{H}$ 

## $,$  tushu007.com

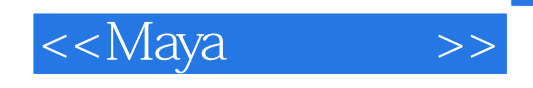

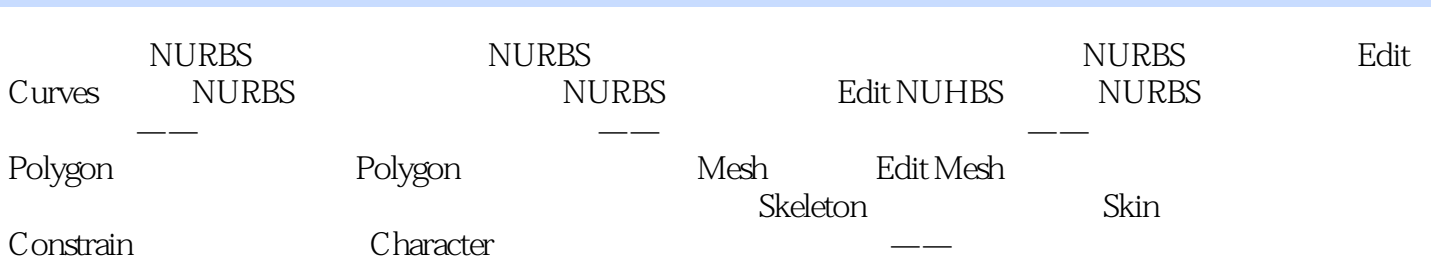

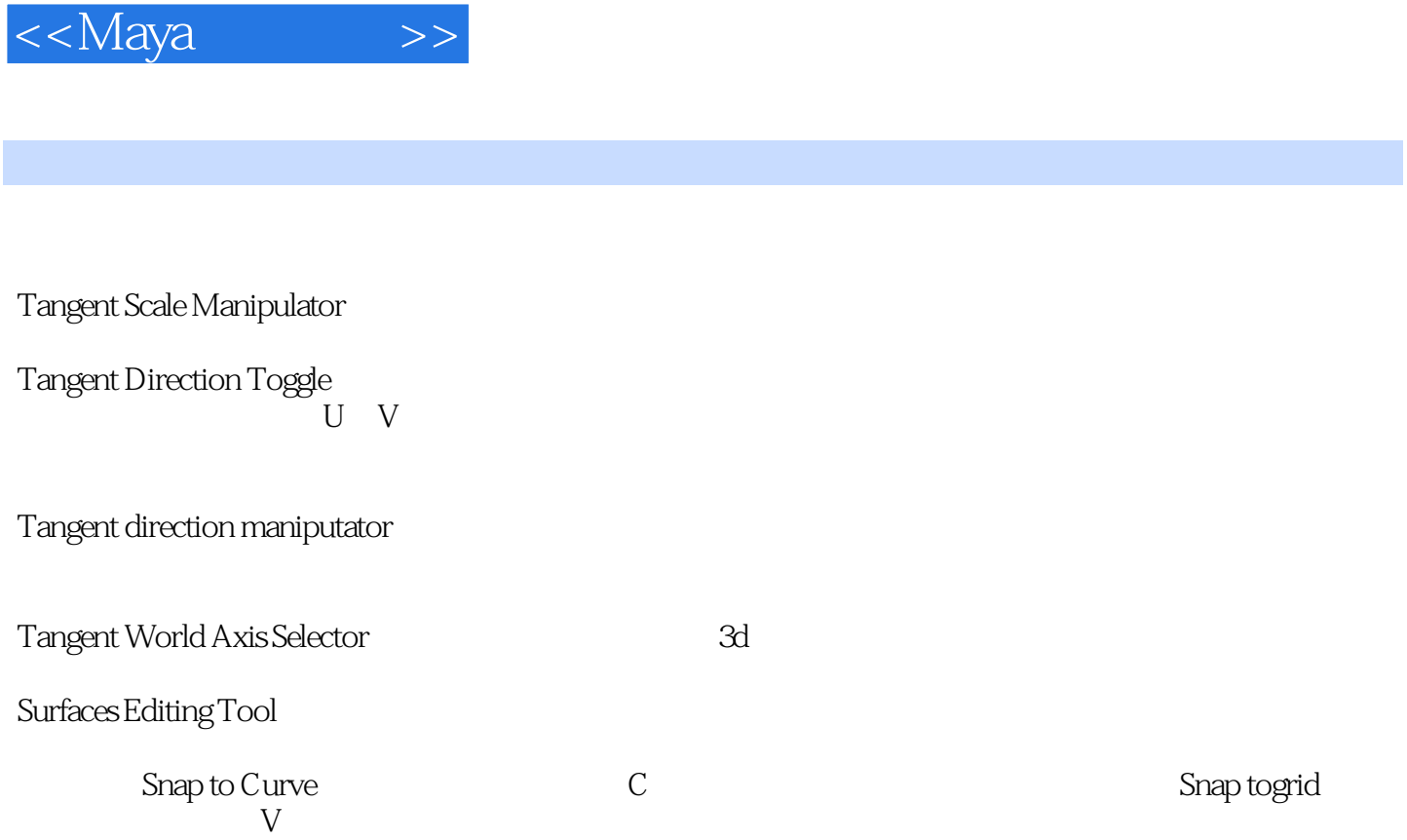

Diplay/NURBS Smoothness/Rough and the state of the state of the state of the state of the state of the state o

 $,$  tushu007.com

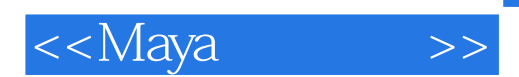

*Page 5*

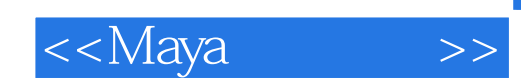

本站所提供下载的PDF图书仅提供预览和简介,请支持正版图书。

更多资源请访问:http://www.tushu007.com